# BGP Multihoming Techniques

Philip Smith
<philip@apnic.net>
 APRICOT 2013
 Singapore

19th February - 1st March 2013

#### Presentation Slides

- □ Will be available on
  - http://thyme.apnic.net/ftp/seminars/ APRICOT2013-Multihoming.pdf
  - And on the APRICOT2013 website
- □ Feel free to ask questions any time

#### Preliminaries

- Tutorial has many configuration examples
  - Uses Cisco IOS CLI
- Aimed at Service Providers
  - Techniques can be used by many enterprises too

### BGP Multihoming Techniques

- Why Multihome?
- Definition & Options
- How to Multihome
- Principles & Addressing
- Basic Multihoming
- Service Provider Multihoming
- Using Communities

It's all about redundancy, diversity & reliability

- Redundancy
  - One connection to internet means the network is dependent on:
    - Local router (configuration, software, hardware)
    - WAN media (physical failure, carrier failure)
    - Upstream Service Provider (configuration, software, hardware)

- Reliability
  - Business critical applications demand continuous availability
  - Lack of redundancy implies lack of reliability implies loss of revenue

- Supplier Diversity
  - Many businesses demand supplier diversity as a matter of course
  - Internet connection from two or more suppliers
    - With two or more diverse WAN paths
    - With two or more exit points
    - With two or more international connections
    - Two of everything

- Not really a reason, but oft quoted...
- Leverage:
  - Playing one ISP off against the other for:
    - Service Quality
    - Service Offerings
    - Availability

- □ Summary:
  - Multihoming is easy to demand as requirement for any service provider or end-site network
  - But what does it really mean:
    - In real life?
    - For the network?
    - For the Internet?
  - And how do we do it?

#### BGP Multihoming Techniques

- Why Multihome?
- Definition & Options
- How to Multihome
- Principles & Addressing
- Basic Multihoming
- Service Provider Multihoming
- Using Communities

# Multihoming: Definitions & Options

What does it mean, what do we need, and how do we do it?

### Multihoming Definition

- More than one link external to the local network
  - two or more links to the same ISP
  - two or more links to different ISPs
- Usually two external facing routers
  - one router gives link and provider redundancy only

# Autonomous System Number (ASN)

Two ranges

• 0-65535 (original 16-bit range)

65536-4294967295 (32-bit range – RFC4893)

Usage:

0 and 65535 (reserved)

■ 1-64495 (public Internet)

64496-64511 (documentation – RFC5398)

64512-65534 (private use only)

23456 (represent 32-bit range in 16-bit world)

65536-65551 (documentation – RFC5398)

65552-4294967295 (public Internet)

32-bit range representation specified in RFC5396

Defines "asplain" (traditional format) as standard notation

# Autonomous System Number (ASN)

- ASNs are distributed by the Regional Internet Registries
  - They are also available from upstream ISPs who are members of one of the RIRs
  - Around 43000 are visible on the Internet
- Current 16-bit ASN allocations up to 61439 have been made to the RIRs
- Each RIR has also received a block of 32-bit ASNs
  - Out of 3700 assignments, around 3300 are visible on the Internet
- See www.iana.org/assignments/as-numbers

#### Private-AS – Application

#### Applications

- An ISP with customers multihomed on their backbone (RFC2270)
   -or-
- A corporate network with several regions but connections to the Internet only in the core

-or-

Within a BGP Confederation

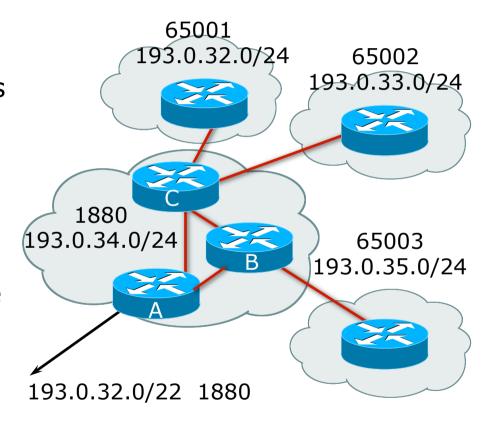

#### Private-AS – Removal

- Private ASNs MUST be removed from all prefixes announced to the public Internet
  - Include configuration to remove private ASNs in the eBGP template
- As with RFC1918 address space, private ASNs are intended for internal use
  - They should not be leaked to the public Internet
- □ Cisco IOS

neighbor x.x.x.x remove-private-AS

# Transit/Peering/Default

#### Transit

- Carrying traffic across a network
- Usually for a fee

#### Peering

- Exchanging locally sourced routing information and traffic
- Usually for no fee
- Sometimes called settlement free peering

#### Default

Where to send traffic when there is no explicit match in the routing table

# Configuring Policy

- Three BASIC Principles for IOS configuration examples throughout presentation:
  - prefix-lists to filter prefixes
  - filter-lists to filter ASNs
  - route-maps to apply policy
- Route-maps can be used for filtering, but this is more "advanced" configuration

#### Policy Tools

- Local preference
  - outbound traffic flows
- Metric (MED)
  - inbound traffic flows (local scope)
- AS-PATH prepend
  - inbound traffic flows (Internet scope)
- Communities
  - specific inter-provider peering

# Originating Prefixes: Assumptions

- MUST announce assigned address block to Internet
- MAY also announce subprefixes reachability is not guaranteed
- Current minimum allocation is from /20 to /24 depending on the RIR
  - Several ISPs filter RIR blocks on this boundary
  - Several ISPs filter the rest of address space according to the IANA assignments
  - This activity is called "Net Police" by some

# Originating Prefixes

□ The RIRs publish their minimum allocation sizes per /8 address block

AfriNIC: www.afrinic.net/docs/policies/afpol-v4200407-000.htm

APNIC: www.apnic.net/db/min-alloc.html

ARIN: www.arin.net/reference/ip\_blocks.html

LACNIC: lacnic.net/en/registro/index.html

RIPE NCC: www.ripe.net/ripe/docs/smallest-alloc-sizes.html

- Note that AfriNIC only publishes its current minimum allocation size, not the allocation size for its address blocks
- IANA publishes the address space it has assigned to end-sites and allocated to the RIRs:
  - www.iana.org/assignments/ipv4-address-space
- Several ISPs use this published information to filter prefixes on:
  - What should be routed (from IANA)
  - The minimum allocation size from the RIRs

# "Net Police" prefix list issues

- Meant to "punish" ISPs who pollute the routing table with specifics rather than announcing aggregates
- Impacts legitimate multihoming especially at the Internet's edge
- Impacts regions where domestic backbone is unavailable or costs \$\$\$ compared with international bandwidth
- Hard to maintain requires updating when RIRs start allocating from new address blocks
- Don't do it unless consequences understood and you are prepared to keep the list current
  - Consider using the Team Cymru or other reputable bogon BGP feed:
  - www.team-cymru.org/Services/Bogons/routeserver.html

### BGP Multihoming Techniques

- Why Multihome?
- Definition & Options
- How to Multihome
- Principles & Addressing
- Basic Multihoming
- Service Provider Multihoming
- Using Communities

# How to Multihome

Choosing between transit and peer

#### **Transits**

- Transit provider is another autonomous system which is used to provide the local network with access to other networks
  - Might be local or regional only
  - But more usually the whole Internet
- Transit providers need to be chosen wisely:
  - Only one
    - no redundancy
  - Too many
    - more difficult to load balance
    - no economy of scale (costs more per Mbps)
    - hard to provide service quality
- Recommendation: at least two, no more than three

#### Common Mistakes

- ISPs sign up with too many transit providers
  - Lots of small circuits (cost more per Mbps than larger ones)
  - Transit rates per Mbps reduce with increasing transit bandwidth purchased
  - Hard to implement reliable traffic engineering that doesn't need daily fine tuning depending on customer activities
- No diversity
  - Chosen transit providers all reached over same satellite or same submarine cable
  - Chosen transit providers have poor onward transit and peering

#### Peers

- A peer is another autonomous system with which the local network has agreed to exchange locally sourced routes and traffic
- Private peer
  - Private link between two providers for the purpose of interconnecting
- Public peer
  - Internet Exchange Point, where providers meet and freely decide who they will interconnect with
- Recommendation: peer as much as possible!

#### Common Mistakes

- Mistaking a transit provider's "Exchange" business for a no-cost public peering point
- Not working hard to get as much peering as possible
  - Physically near a peering point (IXP) but not present at it
  - (Transit sometimes is cheaper than peering!!)
- Ignoring/avoiding competitors because they are competition
  - Even though potentially valuable peering partner to give customers a better experience

# Multihoming Scenarios

- □ Stub network
- Multi-homed stub network
- Multi-homed network
- Multiple sessions to another AS

#### Stub Network

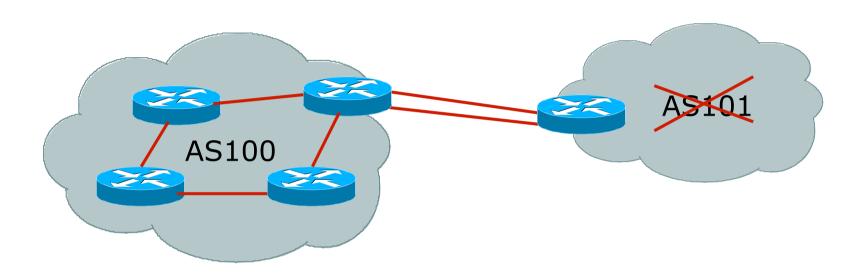

- No need for BGP
- Point static default to upstream ISP
- Upstream ISP advertises stub network
- Policy confined within upstream ISP's policy

#### Multi-homed Stub Network

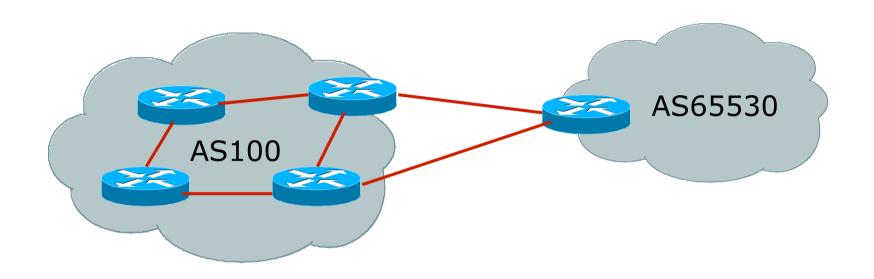

- Use BGP (not IGP or static) to loadshare
- Use private AS (ASN > 64511)
- Upstream ISP advertises stub network
- Policy confined within upstream ISP's policy

#### Multi-homed Network

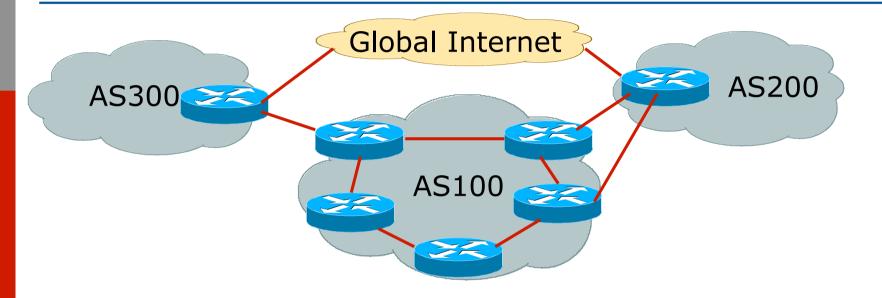

- Many situations possible
  - multiple sessions to same ISP
  - secondary for backup only
  - load-share between primary and secondary
  - selectively use different ISPs

# Multiple Sessions to an AS

# – ebgp multihop

- Use ebgp-multihop
  - Run eBGP between loopback addresses
  - eBGP prefixes learned with loopback address as next hop
- Cisco IOS

```
router bgp 100
neighbor 1.1.1.1 remote-as 200
neighbor 1.1.1.1 ebgp-multihop 2
!
ip route 1.1.1.1 255.255.255.255 serial 1/0
ip route 1.1.1.1 255.255.255.255 serial 1/1
ip route 1.1.1.1 255.255.255.255 serial 1/2
```

 Common error made is to point remote loopback route at IP address rather than specific link

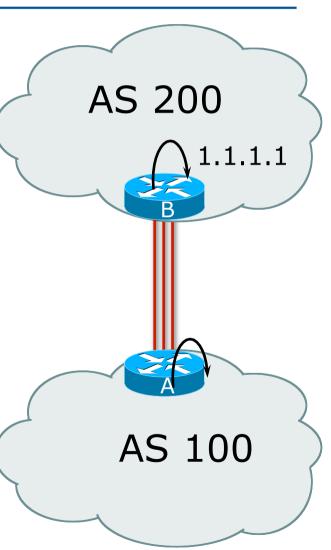

### Multiple Sessions to an AS

# – ebgp multihop

- One serious eBGP-multihop caveat:
  - R1 and R3 are eBGP peers that are loopback peering
  - Configured with:

neighbor x.x.x.x ebgp-multihop 2

- If the R1 to R3 link goes down the session could establish via R2
- Usually happens when routing to remote loopback is dynamic, rather than static pointing at a link

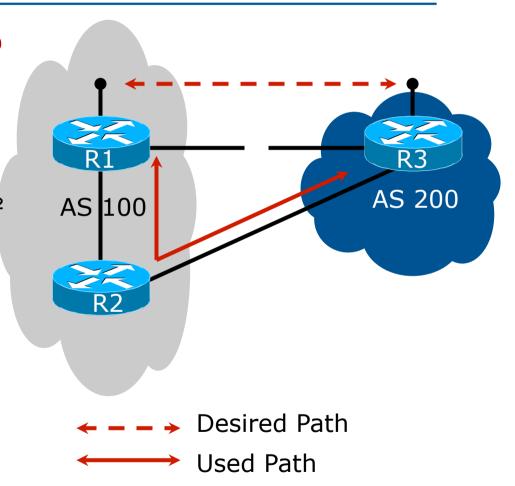

#### Multiple Sessions to an ISP

# – ebgp multihop

- Try and avoid use of ebgp-multihop unless:
  - It's absolutely necessary -or-
  - Loadsharing across multiple links
- Many ISPs discourage its use, for example:

We will run eBGP multihop, but do not support it as a standard offering because customers generally have a hard time managing it due to:

- routing loops
- failure to realise that BGP session stability problems are usually due connectivity problems between their CPE and their BGP speaker

### Multiple Sessions to an AS

# bgp multi path

- Three BGP sessions required
- Platform limit on number of paths (could be as little as 6)
- Full BGP feed makes this unwieldy
  - 3 copies of Internet Routing Table goes into the FIB

```
router bgp 100
neighbor 1.1.2.1 remote-as 200
neighbor 1.1.2.5 remote-as 200
neighbor 1.1.2.9 remote-as 200
maximum-paths 3
```

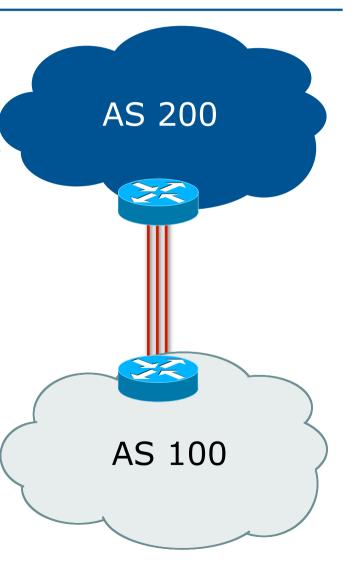

# Multiple Sessions to an AS

### bgp attributes & filters

- Simplest scheme is to use defaults
- Learn/advertise prefixes for better control
- Planning and some work required to achieve loadsharing
  - Point default towards one ISP
  - Learn selected prefixes from second ISP
  - Modify the number of prefixes learnt to achieve acceptable load sharing
- No magic solution

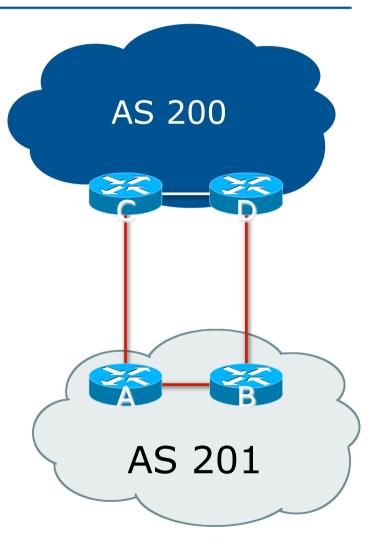

### BGP Multihoming Techniques

- Why Multihome?
- Definition & Options
- How to Multihome
- Principles & Addressing
- Basic Multihoming
- Service Provider Multihoming
- Using Communities

# Basic Principles of Multihoming

Let's learn to walk before we try running...

### The Basic Principles

- Announcing address space attracts traffic
  - (Unless policy in upstream providers interferes)
- Announcing the ISP aggregate out a link will result in traffic for that aggregate coming in that link
- Announcing a subprefix of an aggregate out a link means that all traffic for that subprefix will come in that link, even if the aggregate is announced somewhere else
  - The most specific announcement wins!

#### The Basic Principles

- To split traffic between two links:
  - Announce the aggregate on both links ensures redundancy
  - Announce one half of the address space on each link
  - (This is the first step, all things being equal)
- Results in:
  - Traffic for first half of address space comes in first link
  - Traffic for second half of address space comes in second link
  - If either link fails, the fact that the aggregate is announced ensures there is a backup path

### The Basic Principles

- The keys to successful multihoming configuration:
  - Keeping traffic engineering prefix announcements independent of customer iBGP
  - Understanding how to announce aggregates
  - Understanding the purpose of announcing subprefixes of aggregates
  - Understanding how to manipulate BGP attributes
  - Too many upstreams/external paths makes multihoming harder (2 or 3 is enough!)

# IP Addressing & Multihoming

How Good IP Address Plans assist with Multihoming

# IP Addressing & Multihoming

- IP Address planning is an important part of Multihoming
- Previously have discussed separating:
  - Customer address space
  - Customer p-t-p link address space
  - Infrastructure p-t-p link address space
  - Loopback address space

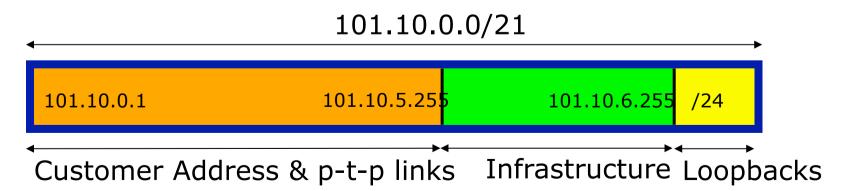

# IP Addressing & Multihoming

- ISP Router loopbacks and backbone point to point links make up a small part of total address space
  - And they don't attract traffic, unlike customer address space
- Links from ISP Aggregation edge to customer router needs one /30
  - Small requirements compared with total address space
  - Some ISPs use IP unnumbered
- Planning customer assignments is a very important part of multihoming
  - Traffic engineering involves subdividing aggregate into pieces until load balancing works

### Unplanned IP addressing

ISP fills up customer IP addressing from one end of the range:

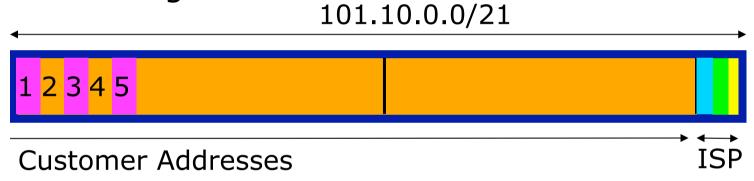

- Customers generate traffic
  - Dividing the range into two pieces will result in one /22 with all the customers, and one /22 with just the ISP infrastructure the addresses
  - No loadbalancing as all traffic will come in the first /22
  - Means further subdivision of the first /22 = harder work

### Planned IP addressing

If ISP fills up customer addressing from both ends of the range:

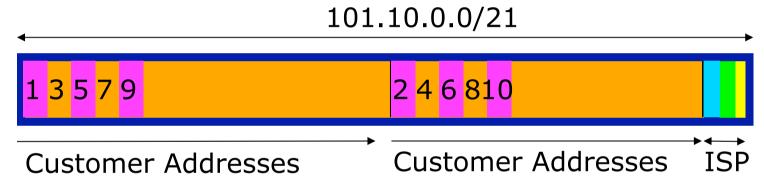

- Scheme then is:
  - First customer from first /22, second customer from second /22, third from first /22, etc
- This works also for residential versus commercial customers:
  - Residential from first /22
  - Commercial from second /22

### Planned IP Addressing

- This works fine for multihoming between two upstream links (same or different providers)
- Can also subdivide address space to suit more than two upstreams
  - Follow a similar scheme for populating each portion of the address space
- Don't forget to always announce an aggregate out of each link

### BGP Multihoming Techniques

- Why Multihome?
- Definition & Options
- How to Multihome
- Principles & Addressing
- Basic Multihoming
- Service Provider Multihoming
- Using Communities

Let's try some simple worked examples...

- No frills multihoming
- □ Will look at two cases:
  - Multihoming with the same ISP
  - Multihoming to different ISPs
- Will keep the examples easy
  - Understanding easy concepts will make the more complex scenarios easier to comprehend
  - All assume that the site multihoming has a /19 address block

- This type is most commonplace at the edge of the Internet
  - Networks here are usually concerned with inbound traffic flows
  - Outbound traffic flows being "nearest exit" is usually sufficient
- Can apply to the leaf ISP as well as Enterprise networks

Multihoming to the Same ISP

# Basic Multihoming: Multihoming to the same ISP

- Use BGP for this type of multihoming
  - use a private AS (ASN > 64511)
  - There is no need or justification for a public ASN
    - Making the nets of the end-site visible gives no useful information to the Internet
- Upstream ISP proxy aggregates
  - in other words, announces only your address block to the Internet from their AS (as would be done if you had one statically routed connection)

# Two links to the same ISP

One link primary, the other link backup only

- Applies when end-site has bought a large primary WAN link to their upstream a small secondary WAN link as the backup
  - For example, primary path might be an E1, backup might be 64kbps

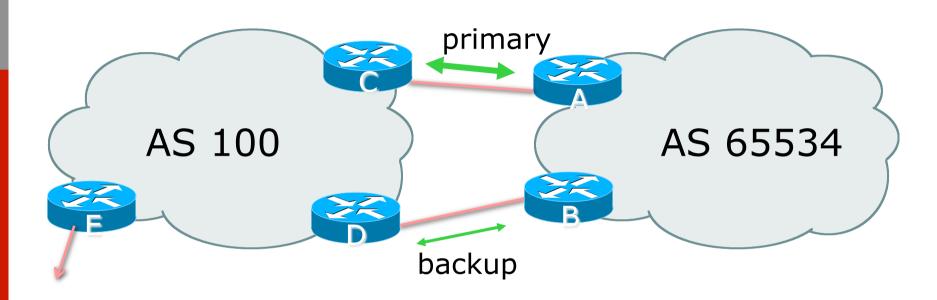

AS100 removes private AS and any customer subprefixes from Internet announcement

- Announce /19 aggregate on each link
  - primary link:
    - Outbound announce /19 unaltered
    - Inbound receive default route
  - backup link:
    - □ Outbound announce /19 with increased metric
    - Inbound received default, and reduce local preference
- When one link fails, the announcement of the /19 aggregate via the other link ensures continued connectivity

Router A Configuration

```
router bgp 65534
network 121.10.0.0 mask 255.255.224.0
neighbor 122.102.10.2 remote-as 100
neighbor 122.102.10.2 description RouterC
neighbor 122.102.10.2 prefix-list aggregate out
neighbor 122.102.10.2 prefix-list default in
ip prefix-list aggregate permit 121.10.0.0/19
ip prefix-list default permit 0.0.0.0/0
ip route 121.10.0.0 255.255.224.0 null0
```

Router B Configuration

```
router bgp 65534
network 121.10.0.0 mask 255.255.224.0
neighbor 122.102.10.6 remote-as 100
neighbor 122.102.10.6 description RouterD
neighbor 122.102.10.6 prefix-list aggregate out
neighbor 122.102.10.6 route-map routerD-out out
neighbor 122.102.10.6 prefix-list default in
neighbor 122.102.10.6 route-map routerD-in in
!
..next slide
```

```
ip prefix-list aggregate permit 121.10.0.0/19
ip prefix-list default permit 0.0.0.0/0
!
ip route 121.10.0.0 255.255.224.0 null0
!
route-map routerD-out permit 10
set metric 10
!
route-map routerD-in permit 10
set local-preference 90
!
```

Router C Configuration (main link)
router bgp 100
neighbor 122.102.10.1 remote-as 65534
neighbor 122.102.10.1 default-originate
neighbor 122.102.10.1 prefix-list Customer in
neighbor 122.102.10.1 prefix-list default out
!
ip prefix-list Customer permit 121.10.0.0/19
ip prefix-list default permit 0.0.0.0/0

Router D Configuration (backup link)
router bgp 100
neighbor 122.102.10.5 remote-as 65534
neighbor 122.102.10.5 default-originate
neighbor 122.102.10.5 prefix-list Customer in
neighbor 122.102.10.5 prefix-list default out
!
ip prefix-list Customer permit 121.10.0.0/19
ip prefix-list default permit 0.0.0.0/0

Router E Configuration

```
router bgp 100
neighbor 122.102.10.17 remote-as 110
neighbor 122.102.10.17 remove-private-AS
neighbor 122.102.10.17 prefix-list Customer out
!
ip prefix-list Customer permit 121.10.0.0/19
```

- Router E removes the private AS and customer's subprefixes from external announcements
- Private AS still visible inside AS100

# Two links to the same ISP

With Loadsharing

# Loadsharing to the same ISP

- More common case
- End sites tend not to buy circuits and leave them idle, only used for backup as in previous example
- This example assumes equal capacity circuits
  - Unequal capacity circuits requires more refinement – see later

### Loadsharing to the same ISP

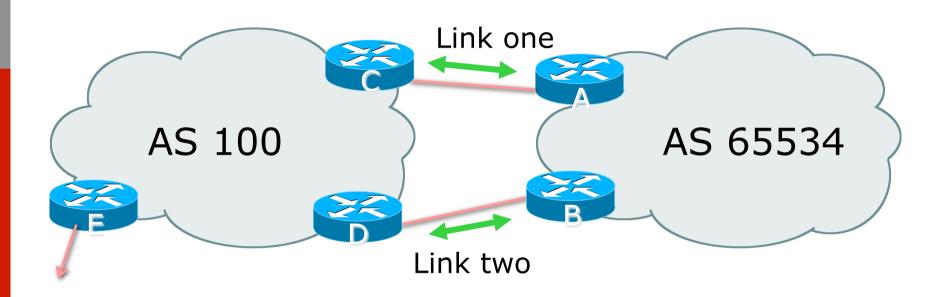

■ Border router E in AS100 removes private AS and any customer subprefixes from Internet announcement

# Loadsharing to the same ISP

- Announce /19 aggregate on each link
- Split /19 and announce as two /20s, one on each link
  - basic inbound loadsharing
  - assumes equal circuit capacity and even spread of traffic across address block
- Vary the split until "perfect" loadsharing achieved
- Accept the default from upstream
  - basic outbound loadsharing by nearest exit
  - okay in first approx as most ISP and end-site traffic is inbound

# Loadsharing to the same ISP (with redundancy)

Router A Configuration

```
router bgp 65534
network 121.10.0.0 mask 255.255.224.0
network 121.10.0.0 mask 255.255.240.0
neighbor 122.102.10.2 remote-as 100
neighbor 122.102.10.2 prefix-list routerC out
neighbor 122.102.10.2 prefix-list default in
ip prefix-list default permit 0.0.0.0/0
ip prefix-list routerC permit 121.10.0.0/20
ip prefix-list routerC permit 121.10.0.0/19
ip route 121.10.0.0 255.255.240.0 null0
ip route 121.10.0.0 255.255.224.0 null0
```

# Loadsharing to the same ISP (with redundancy)

Router C Configuration

```
router bgp 100
neighbor 122.102.10.1 remote-as 65534
neighbor 122.102.10.1 default-originate
neighbor 122.102.10.1 prefix-list Customer in
neighbor 122.102.10.1 prefix-list default out
!
ip prefix-list Customer permit 121.10.0.0/19 le 20
ip prefix-list default permit 0.0.0.0/0
```

- Router C only allows in /19 and /20 prefixes from customer block
- Router D configuration is identical

# Loadsharing to the same ISP (with redundancy)

Router E Configuration
 router bgp 100
 neighbor 122.102.10.17 remote-as 110
 neighbor 122.102.10.17 remove-private-AS
 neighbor 122.102.10.17 prefix-list Customer out
!
 ip prefix-list Customer permit 121.10.0.0/19
Private AS still visible inside AS100

### Loadsharing to the same ISP (with redundancy)

- Default route for outbound traffic?
  - Use default-information originate for the IGP and rely on IGP metrics for nearest exit
  - e.g. on router A:

```
router ospf 65534 default-information originate metric 2 metric-type 1
```

#### Loadsharing to the same ISP

- Loadsharing configuration is only on customer router
- Upstream ISP has to
  - remove customer subprefixes from external announcements
  - remove private AS from external announcements
- Could also use BGP communities

#### Two links to the same ISP

- Unusual for an ISP just to have one dualhomed customer
  - Valid/valuable service offering for an ISP with multiple PoPs
  - Better for ISP than having customer multihome with another provider!
- Look at scaling the configuration
  - ⇒ Simplifying the configuration
  - Using templates, peer-groups, etc
  - Every customer has the same configuration (basically)

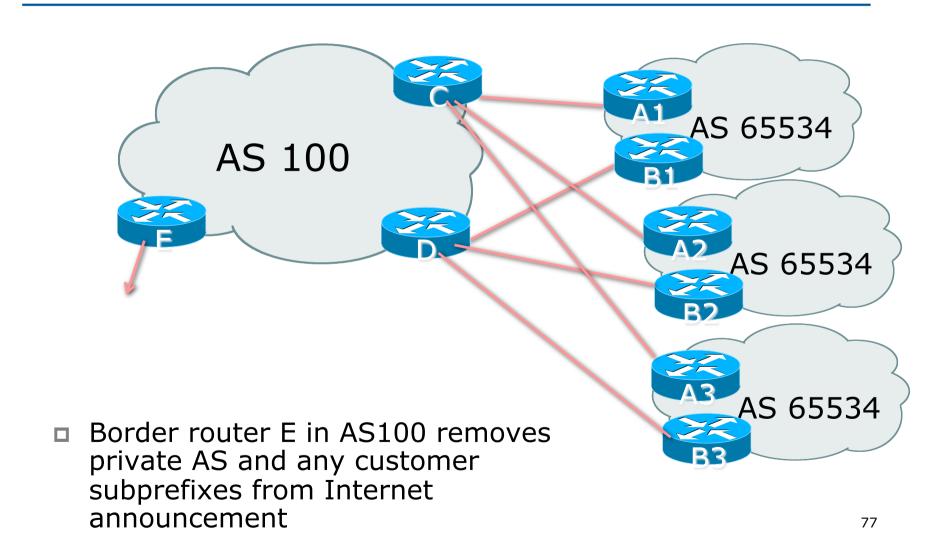

- Customer announcements as per previous example
- Use the same private AS for each customer
  - documented in RFC2270
  - address space is not overlapping
  - each customer hears default only
- Router An and Bn configuration same as Router A and B previously

■ Router A1 Configuration

```
router bgp 65534
network 121.10.0.0 mask 255.255.224.0
network 121.10.0.0 mask 255.255.240.0
neighbor 122.102.10.2 remote-as 100
neighbor 122.102.10.2 prefix-list routerC out
neighbor 122.102.10.2 prefix-list default in
ip prefix-list default permit 0.0.0.0/0
ip prefix-list routerC permit 121.10.0.0/20
ip prefix-list routerC permit 121.10.0.0/19
ip route 121.10.0.0 255.255.240.0 null0
ip route 121.10.0.0 255.255.224.0 null0
```

Router C Configuration

router bgp 100

```
neighbor bgp-customers peer-group
neighbor bgp-customers remote-as 65534
neighbor bgp-customers default-originate
neighbor bgp-customers prefix-list default out
neighbor 122.102.10.1 peer-group bgp-customers
neighbor 122.102.10.1 description Customer One
neighbor 122.102.10.1 prefix-list Customer1 in
neighbor 122.102.10.9 peer-group bgp-customers
neighbor 122.102.10.9 description Customer Two
neighbor 122.102.10.9 prefix-list Customer2 in
```

```
neighbor 122.102.10.17 peer-group bgp-customers
neighbor 122.102.10.17 description Customer Three
neighbor 122.102.10.17 prefix-list Customer3 in
!
ip prefix-list Customer1 permit 121.10.0.0/19 le 20
ip prefix-list Customer2 permit 121.16.64.0/19 le 20
ip prefix-list Customer3 permit 121.14.192.0/19 le 20
ip prefix-list default permit 0.0.0.0/0
```

Router C only allows in /19 and /20 prefixes from customer block

- Router E Configuration
  - assumes customer address space is not part of upstream's address block

```
router bgp 100
neighbor 122.102.10.17 remote-as 110
neighbor 122.102.10.17 remove-private-AS
neighbor 122.102.10.17 prefix-list Customers out
!
ip prefix-list Customers permit 121.10.0.0/19
ip prefix-list Customers permit 121.16.64.0/19
ip prefix-list Customers permit 121.14.192.0/19
```

Private AS still visible inside AS100

- If customers' prefixes come from ISP's address block
  - do NOT announce them to the Internet
  - announce ISP aggregate only
- Router E configuration:

```
router bgp 100
neighbor 122.102.10.17 remote-as 110
neighbor 122.102.10.17 prefix-list my-aggregate out
!
ip prefix-list my-aggregate permit 121.8.0.0/13
```

#### Multihoming Summary

- Use private AS for multihoming to the same upstream
- Leak subprefixes to upstream only to aid loadsharing
- Upstream router E configuration is identical across all situations

#### Basic Multihoming

Multihoming to different ISPs

#### Two links to different ISPs

- Use a Public AS
  - Or use private AS if agreed with the other ISP
  - But some people don't like the "inconsistent-AS" which results from use of a private-AS
- Address space comes from
  - both upstreams or
  - Regional Internet Registry
- Configuration concepts very similar

#### Inconsistent-AS?

Viewing the prefixes originated by AS65534 in the Internet shows they appear to be originated by both AS210 and AS200

- This is NOT bad
- Nor is it illegal
- IOS command is

show ip bgp inconsistent-as

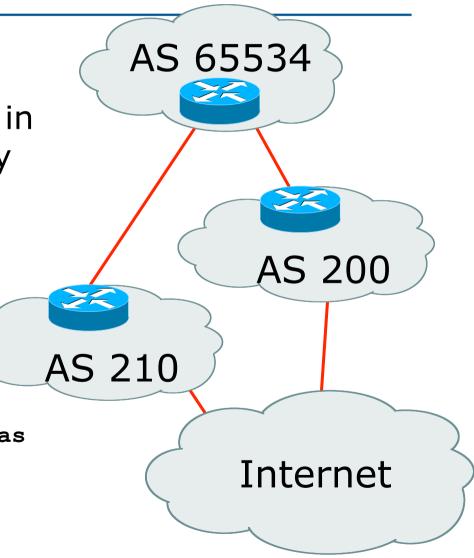

## Two links to different ISPs

One link primary, the other link backup only

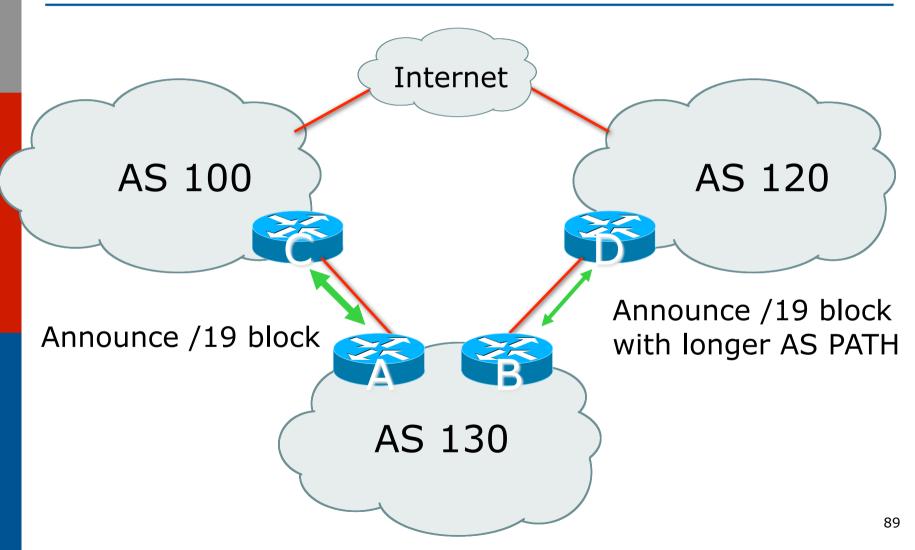

- Announce /19 aggregate on each link
  - primary link makes standard announcement
  - backup link lengthens the AS PATH by using AS PATH prepend
- When one link fails, the announcement of the /19 aggregate via the other link ensures continued connectivity

Router A Configuration

```
router bgp 130
network 121.10.0.0 mask 255.255.224.0
neighbor 122.102.10.1 remote-as 100
neighbor 122.102.10.1 prefix-list aggregate out
neighbor 122.102.10.1 prefix-list default in
!
ip prefix-list aggregate permit 121.10.0.0/19
ip prefix-list default permit 0.0.0.0/0
!
ip route 121.10.0.0 255.255.224.0 null0
```

Router B Configuration

```
router bgp 130
network 121.10.0.0 mask 255.255.224.0
neighbor 120.1.5.1 remote-as 120
neighbor 120.1.5.1 prefix-list aggregate out
neighbor 120.1.5.1 route-map routerD-out out
neighbor 120.1.5.1 prefix-list default in
neighbor 120.1.5.1 route-map routerD-in in
ip prefix-list aggregate permit 121.10.0.0/19
ip prefix-list default permit 0.0.0.0/0
route-map routerD-out permit 10
set as-path prepend 130 130 130
route-map routerD-in permit 10
 set local-preference 80
```

- Not a common situation as most sites tend to prefer using whatever capacity they have
  - (Useful when two competing ISPs agree to provide mutual backup to each other)
- But it shows the basic concepts of using local-prefs and AS-path prepends for engineering traffic in the chosen direction

## Two links to different ISPs

With Loadsharing

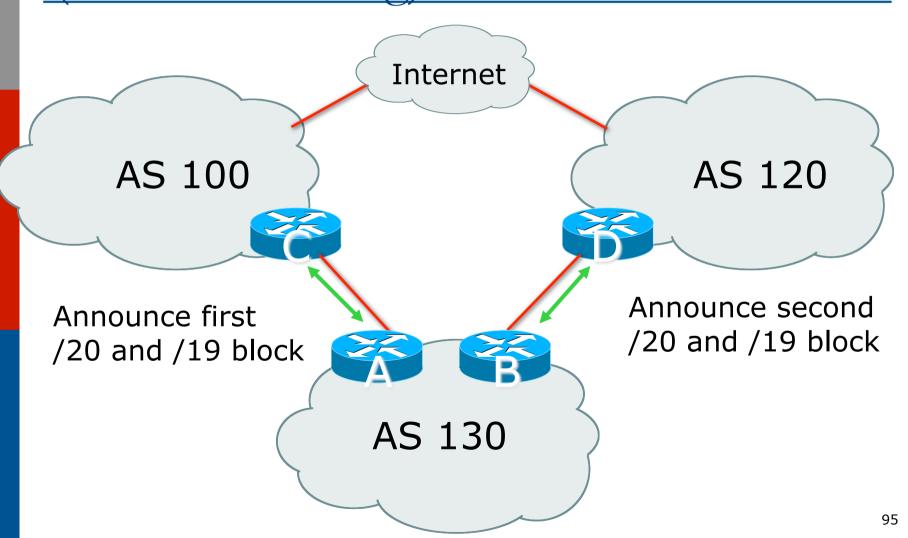

- Announce /19 aggregate on each link
- □ Split /19 and announce as two /20s, one on each link
  - <u>basic</u> inbound loadsharing
- When one link fails, the announcement of the /19 aggregate via the other ISP ensures continued connectivity

Router A Configuration

```
router bgp 130
network 121.10.0.0 mask 255.255.224.0
network 121.10.0.0 mask 255.255.240.0
neighbor 122.102.10.1 remote-as 100
neighbor 122.102.10.1 prefix-list firstblock out
neighbor 122.102.10.1 prefix-list default in
ip prefix-list default permit 0.0.0.0/0
ip prefix-list firstblock permit 121.10.0.0/20
ip prefix-list firstblock permit 121.10.0.0/19
```

Router B Configuration

```
router bgp 130
network 121.10.0.0 mask 255.255.224.0
network 121.10.16.0 mask 255.255.240.0
neighbor 120.1.5.1 remote-as 120
neighbor 120.1.5.1 prefix-list secondblock out
neighbor 120.1.5.1 prefix-list default in
ip prefix-list default permit 0.0.0.0/0
ip prefix-list secondblock permit 121.10.16.0/20
ip prefix-list secondblock permit 121.10.0.0/19
```

- Loadsharing in this case is very basic
- But shows the first steps in designing a load sharing solution
  - Start with a simple concept
  - And build on it...!

## Two links to different ISPs

More Controlled Loadsharing

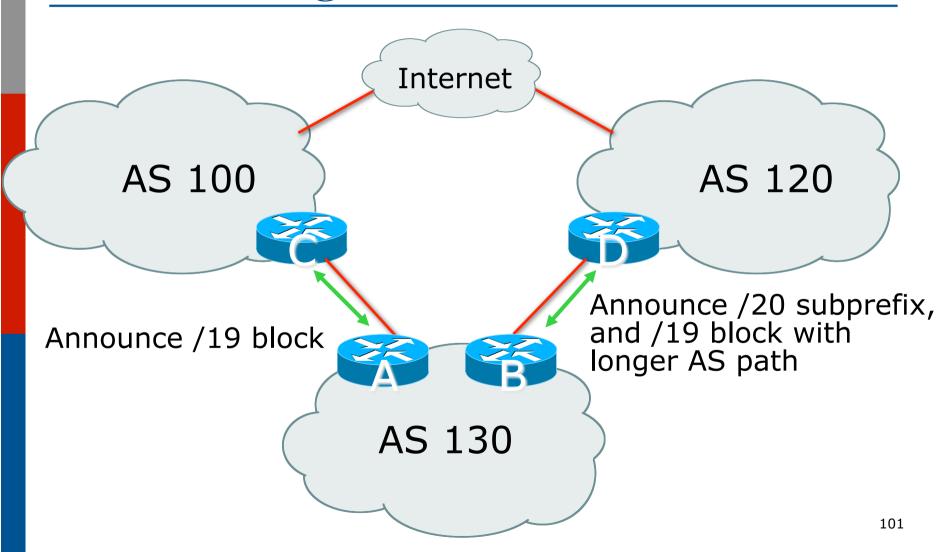

- Announce /19 aggregate on each link
  - On first link, announce /19 as normal
  - On second link, announce /19 with longer AS PATH, and announce one /20 subprefix
    - controls loadsharing between upstreams and the Internet
- Vary the subprefix size and AS PATH length until "perfect" loadsharing achieved
- Still require redundancy!

Router A Configuration

```
router bgp 130
network 121.10.0.0 mask 255.255.224.0
neighbor 122.102.10.1 remote-as 100
neighbor 122.102.10.1 prefix-list default in
neighbor 122.102.10.1 prefix-list aggregate out
!
ip prefix-list aggregate permit 121.10.0.0/19
ip prefix-list default permit 0.0.0.0/0
!
ip route 121.10.0.0 255.255.224.0 null0
```

Router B Configuration

```
router bgp 130
network 121.10.0.0 mask 255.255.224.0
network 121.10.16.0 mask 255.255.240.0
neighbor 120.1.5.1 remote-as 120
neighbor 120.1.5.1 prefix-list default in
neighbor 120.1.5.1 prefix-list subblocks out
neighbor 120.1.5.1 route-map routerD out
route-map routerD permit 10
match ip address prefix-list aggregate
 set as-path prepend 130 130
route-map routerD permit 20
ip prefix-list subblocks permit 121.10.0.0/19 le 20<sub>104</sub>
ip prefix-list aggregate permit 121.10.0.0/19
```

- This example is more commonplace
- Shows how ISPs and end-sites subdivide address space frugally, as well as use the AS-PATH prepend concept to optimise the load sharing between different ISPs
- Notice that the /19 aggregate block is ALWAYS announced

#### BGP Multihoming Techniques

- Why Multihome?
- Definition & Options
- How to Multihome
- Principles & Addressing
- Basic Multihoming
- "BGP Traffic Engineering"
- Using Communities

# Service Provider Multihoming

**BGP Traffic Engineering** 

#### Service Provider Multihoming

- Previous examples dealt with loadsharing inbound traffic
  - Of primary concern at Internet edge
  - What about outbound traffic?
- Transit ISPs strive to balance traffic flows in both directions
  - Balance link utilisation
  - Try and keep most traffic flows symmetric
  - Some edge ISPs try and do this too
- The original "Traffic Engineering"

#### Service Provider Multihoming

- Balancing outbound traffic requires inbound routing information
  - Common solution is "full routing table"
  - Rarely necessary
    - Why use the "routing mallet" to try solve loadsharing problems?
  - "Keep It Simple" is often easier (and \$\$\$
     cheaper) than carrying N-copies of the full
     routing table

### Service Provider Multihoming MYTHS!!

#### **Common MYTHS**

- 1. You need the full routing table to multihome
  - People who sell router memory would like you to believe this
  - Only true if you are a transit provider
  - Full routing table can be a significant hindrance to multihoming
- 2. You need a BIG router to multihome
  - Router size is related to data rates, not running BGP
  - In reality, to multihome, your router needs to:
    - Have two interfaces,
    - Be able to talk BGP to at least two peers,
    - Be able to handle BGP attributes,
    - Handle at least one prefix
- 3. BGP is complex
  - In the wrong hands, yes it can be! Keep it Simple!

### Service Provider Multihoming: Some Strategies

- Take the prefixes you need to aid traffic engineering
  - Look at NetFlow data for popular sites
- Prefixes originated by your immediate neighbours and their neighbours will do more to aid load balancing than prefixes from ASNs many hops away
  - Concentrate on local destinations
- Use default routing as much as possible
  - Or use the full routing table with care

#### Service Provider Multihoming

- Examples
  - One upstream, one local peer
  - One upstream, local exchange point
  - Two upstreams, one local peer
- Require BGP and a public ASN
- Examples assume that the local network has their own /19 address block

## Service Provider Multihoming

One upstream, one local peer

- Very common situation in many regions of the Internet
- Connect to upstream transit provider to see the "Internet"
- Connect to the local competition so that local traffic stays local
  - Saves spending valuable \$ on upstream transit costs for local traffic

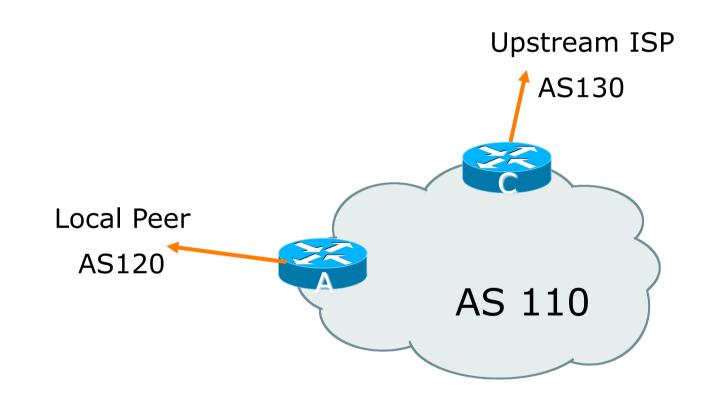

- Announce /19 aggregate on each link
- Accept default route only from upstream
  - Either 0.0.0.0/0 or a network which can be used as default
- Accept all routes from local peer

Router A Configuration Prefix filters inbound router bgp 110 network 121.10.0.0 mask 255.255.224.0 neighbor 122.102.10.2 remote-as 120 neighbor 122.102.10.2 prefix-list my-block out, neighbor 122.102.10.2 prefix-list AS120-peer in ip prefix-list AS120-peer permit 122.5.16.0/19 ip prefix-list AS120-peer permit 121.240.0.0/20 ip prefix-list my-block permit 121.10.0.0/19

ip route 121.10.0.0 255.255.224.0 null0 250

■ Router A – Alternative Configuration

```
router bgp 110
network 121.10.0.0 mask 255.255.224.0 AS Path filters -
                                        more "trusting"
neighbor 122.102.10.2 remote-as 120
neighbor 122.102.10.2 prefix-list my-block/out
neighbor 122.102.10.2 filter-list 10 in
ip as-path access-list 10 permit ^(120 )+$
ip prefix-list my-block permit 121.10.0.0/19
ip route 121.10.0.0 255.255.224.0 null0
```

Router C Configuration

```
router bgp 110
network 121.10.0.0 mask 255.255.224.0
neighbor 122.102.10.1 remote-as 130
neighbor 122.102.10.1 prefix-list default in
neighbor 122.102.10.1 prefix-list my-block out
!
ip prefix-list my-block permit 121.10.0.0/19
ip prefix-list default permit 0.0.0.0/0
!
ip route 121.10.0.0 255.255.224.0 null0
```

- Two configurations possible for Router A
  - Filter-lists assume peer knows what they are doing
  - Prefix-list higher maintenance, but safer
  - Some ISPs use both
- Local traffic goes to and from local peer, everything else goes to upstream

#### Aside:

#### Configuration Recommendations

- Private Peers
  - The peering ISPs exchange prefixes they originate
  - Sometimes they exchange prefixes from neighbouring ASNs too
- Be aware that the private peer eBGP router should carry only the prefixes you want the private peer to receive
  - Otherwise they could point a default route to you and unintentionally transit your backbone

# Service Provider Multihoming

- Very common situation in many regions of the Internet
- Connect to upstream transit provider to see the "Internet"
- Connect to the local Internet Exchange Point so that local traffic stays local
  - Saves spending valuable \$ on upstream transit costs for local traffic

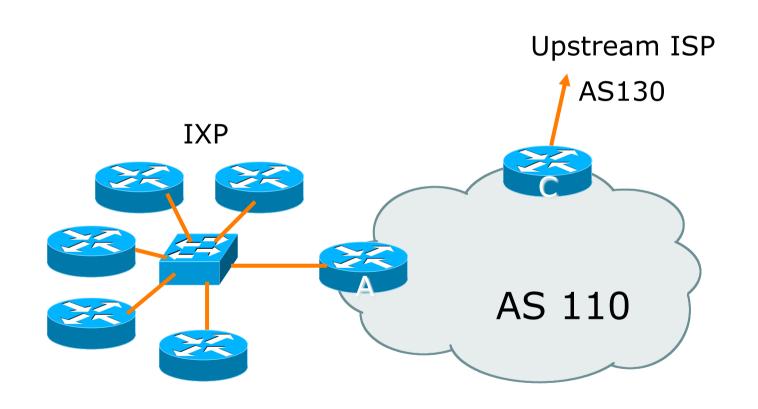

- Announce /19 aggregate to every neighbouring AS
- Accept default route only from upstream
  - Either 0.0.0.0/0 or a network which can be used as default
- Accept all routes originated by IXP peers

Router A Configuration interface fastethernet 0/0 description Exchange Point LAN ip address 120.5.10.1 mask 255.255.255.224 router bgp 110 neighbor ixp-peers peer-group neighbor ixp-peers prefix-list my-block out neighbor ixp-peers remove-private-AS neighbor ixp-peers send-community neighbor ixp-peers route-map set-local-pref in

...next slide

```
neighbor 120.5.10.2 remote-as 100
neighbor 120.5.10.2 peer-group ixp-peers
neighbor 120.5.10.2 prefix-list peer100 in
neighbor 120.5.10.3 remote-as 101
neighbor 120.5.10.3 peer-group ixp-peers
neighbor 120.5.10.3 prefix-list peer101 in
neighbor 120.5.10.4 remote-as 102
neighbor 120.5.10.4 peer-group ixp-peers
neighbor 120.5.10.4 prefix-list peer102 in
neighbor 120.5.10.5 remote-as 103
neighbor 120.5.10.5 peer-group ixp-peers
neighbor 120.5.10.5 prefix-list peer103 in
...next slide
```

```
!
ip prefix-list my-block permit 121.10.0.0/19
ip prefix-list peer100 permit 122.0.0.0/19
ip prefix-list peer101 permit 122.30.0.0/19
ip prefix-list peer102 permit 122.12.0.0/19
ip prefix-list peer103 permit 122.18.128.0/19
!
route-map set-local-pref permit 10
set local-preference 150
!
```

- Note that Router A does not generate the aggregate for AS110
  - If Router A becomes disconnected from backbone, then the aggregate is no longer announced to the IX
  - BGP failover works as expected
- Note the inbound route-map which sets the local preference higher than the default
  - This ensures that BGP Best Path for local traffic will be across the IXP

Router C Configuration

```
router bgp 110
network 121.10.0.0 mask 255.255.224.0
neighbor 122.102.10.1 remote-as 130
neighbor 122.102.10.1 prefix-list default in
neighbor 122.102.10.1 prefix-list my-block out
!
ip prefix-list my-block permit 121.10.0.0/19
ip prefix-list default permit 0.0.0.0/0
!
ip route 121.10.0.0 255.255.224.0 null0
```

- Note Router A configuration
  - Prefix-list higher maintenance, but safer
  - No generation of AS110 aggregate
- IXP traffic goes to and from local IXP, everything else goes to upstream

#### Aside:

#### IXP Configuration Recommendations

- IXP peers
  - The peering ISPs at the IXP exchange prefixes they originate
  - Sometimes they exchange prefixes from neighbouring ASNs too
- Be aware that the IXP border router should carry only the prefixes you want the IXP peers to receive and the destinations you want them to be able to reach
  - Otherwise they could point a default route to you and unintentionally transit your backbone
- If IXP router is at IX, and distant from your backbone
  - Don't originate your address block at your IXP router

# Service Provider Multihoming

- Connect to both upstream transit providers to see the "Internet"
  - Provides external redundancy and diversity the reason to multihome
- Connect to the local peer so that local traffic stays local
  - Saves spending valuable \$ on upstream transit costs for local traffic

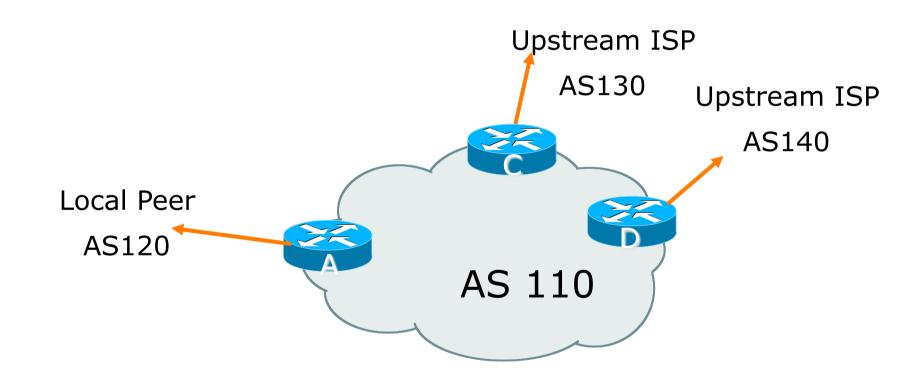

- Announce /19 aggregate on each link
- Accept default route only from upstreams
  - Either 0.0.0.0/0 or a network which can be used as default
- Accept all routes from local peer
- Note separation of Router C and D
  - Single edge router means no redundancy
- Router A
  - Same routing configuration as in example with one upstream and one local peer

Router C Configuration

```
router bgp 110
network 121.10.0.0 mask 255.255.224.0
neighbor 122.102.10.1 remote-as 130
neighbor 122.102.10.1 prefix-list default in
neighbor 122.102.10.1 prefix-list my-block out
!
ip prefix-list my-block permit 121.10.0.0/19
ip prefix-list default permit 0.0.0.0/0
!
ip route 121.10.0.0 255.255.224.0 null0
```

Router D Configuration

```
router bgp 110
network 121.10.0.0 mask 255.255.224.0
neighbor 122.102.10.5 remote-as 140
neighbor 122.102.10.5 prefix-list default in
neighbor 122.102.10.5 prefix-list my-block out
!
ip prefix-list my-block permit 121.10.0.0/19
ip prefix-list default permit 0.0.0.0/0
!
ip route 121.10.0.0 255.255.224.0 null0
```

- This is the simple configuration for Router C and D
- Traffic out to the two upstreams will take nearest exit
  - Inexpensive routers required
  - This is not useful in practice especially for international links
  - Loadsharing needs to be better

- Better configuration options:
  - Accept full routing from both upstreams
    - Expensive & unnecessary!
  - Accept default from one upstream and some routes from the other upstream
    - The way to go!

#### Loadsharing with different ISPs

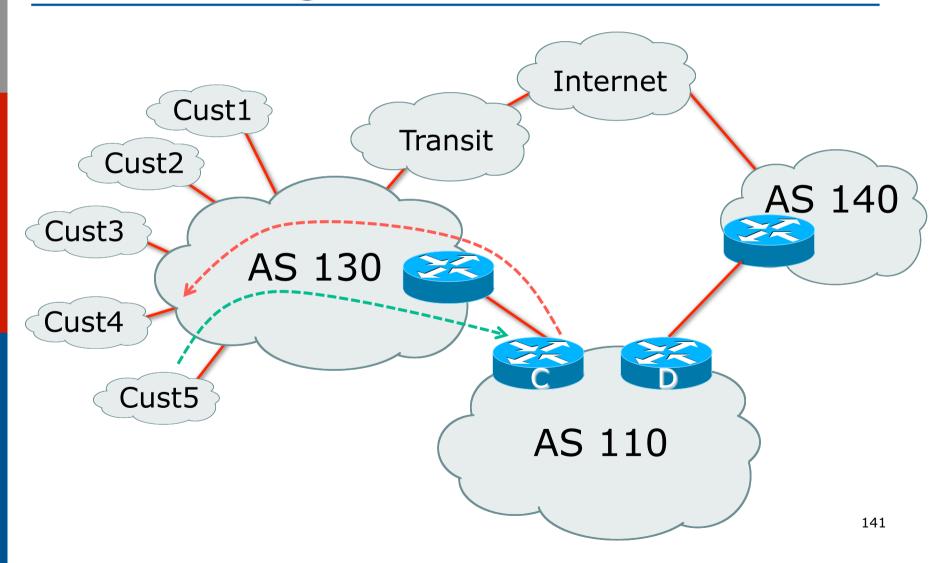

#### Two Upstreams, One Local Peer Full Routes

Allow all prefixes in Router C Configuration apart from RFC1918 and friends router bgp 110 network 121.10.0.0 mask 255.255.224.0 neighbor 122.102.10.1 remote-as 130 neighbor 122.102.10.1 prefix-list rfc1918-deny in neighbor 122.102.10.1 prefix-list my-block out neighbor 122.102.10.1 route-map AS130-loadshare in ip prefix-list my-block permit 121.10.0.0/19 ! See www.cymru.com/Documents/bogon-list.html ! ...for "RFC1918 and friends" list ...next slide

### Two Upstreams, One Local Peer Full Routes

```
ip route 121.10.0.0 255.255.224.0 null0
ip as-path access-list 10 permit ^(130)+$
ip as-path access-list 10 permit ^(130 )+ [0-9]+$
route-map AS130-loadshare permit 10
match ip as-path 10
 set local-preference 120
route-map AS130-loadshare permit 20
 set local-preference 80
```

#### Two Upstreams, One Local Peer Full Routes

Router D Configuration
router bgp 110
network 121.10.0.0 mask 255.255.224.0
neighbor 122.102.10.5 remote-as 140
neighbor 122.102.10.5 prefix-list rfc1918-deny in neighbor 122.102.10.5 prefix-list my-block out
!
ip prefix-list my-block permit 121.10.0.0/19
! See www.cymru.com/Documents/bogon-list.html
! ...for "RFC1918 and friends" list

## Two Upstreams, One Local Peer Full Routes

- Router C configuration:
  - Accept full routes from AS130
  - Tag prefixes originated by AS130 and AS130's neighbouring ASes with local preference 120
    - □ Traffic to those ASes will go over AS130 link
  - Remaining prefixes tagged with local preference of 80
    - Traffic to other all other ASes will go over the link to AS140
- Router D configuration same as Router C without the route-map

## Two Upstreams, One Local Peer Full Routes

- □ Full routes from upstreams
  - Summary of routes received:

| ASN   | Full Routes                      | <b>Partial Routes</b> |
|-------|----------------------------------|-----------------------|
| AS140 | 430000 @ lp100                   |                       |
| AS130 | 30000 @ lp 120<br>400000 @ lp 80 |                       |
| Total | 860000                           |                       |

## Two Upstreams, One Local Peer Full Routes

- Full routes from upstreams
  - Expensive needs lots of memory and CPU
  - Need to play preference games
  - Previous example is only an example real life will need improved fine-tuning!
  - Previous example doesn't consider inbound traffic – see earlier in presentation for examples

## Two Upstreams, One Local Peer Partial Routes: Strategy

- Ask one upstream for a default route
  - Easy to originate default towards a BGP neighbour
- Ask other upstream for a full routing table
  - Then filter this routing table based on neighbouring ASN
  - E.g. want traffic to their neighbours to go over the link to that ASN
  - Most of what upstream sends is thrown away
  - Easier than asking the upstream to set up custom BGP filters for you

Router C Configuration

```
router bgp 110

network 121.10.0.0 mask 255.255.224.0

neighbor 122.102.10.1 remote-as 130

neighbor 122.102.10.1 prefix-list rfc1918-nodef-deny in neighbor 122.102.10.1 prefix-list my-block out neighbor 122.102.10.1 filter-list 10 in neighbor 122.102.10.1 route-map tag-default-low in !

...next slide

AS filter list filters
```

Allow all prefixes and

default in; deny

prefixes based on

origin ASN

```
ip prefix-list my-block permit 121.10.0.0/19
ip prefix-list default permit 0.0.0.0/0
ip route 121.10.0.0 255.255.224.0 null0
ip as-path access-list 10 permit ^(130)+$
ip as-path access-list 10 permit ^(130 )+ [0-9]+$
route-map tag-default-low permit 10
match ip address prefix-list default
 set local-preference 80
route-map tag-default-low permit 20
```

Router D Configuration

```
router bgp 110
network 121.10.0.0 mask 255.255.224.0
neighbor 122.102.10.5 remote-as 140
neighbor 122.102.10.5 prefix-list default in
neighbor 122.102.10.5 prefix-list my-block out
!
ip prefix-list my-block permit 121.10.0.0/19
ip prefix-list default permit 0.0.0.0/0
!
ip route 121.10.0.0 255.255.224.0 null0
```

- Router C configuration:
  - Accept full routes from AS130
    - (or get them to send less)
  - Filter ASNs so only AS130 and AS130's neighbouring ASes are accepted
  - Allow default, and set it to local preference 80
  - Traffic to those ASes will go over AS130 link
  - Traffic to other all other ASes will go over the link to AS140
  - If AS140 link fails, backup via AS130 and vice-versa

- Partial routes from upstreams
  - Summary of routes received:

| ASN   | Full Routes                      | Partial Routes              |
|-------|----------------------------------|-----------------------------|
| AS140 | 430000 @ lp100                   | 1 @ lp 100                  |
| AS130 | 30000 @ lp 120<br>400000 @ lp 80 | 30000 @ lp 100<br>1 @ lp 80 |
| Total | 860000                           | 30002                       |

Router C IGP Configuration router ospf 110 default-information originate metric 30 passive-interface Serial 0/0 ip route 0.0.0.0 0.0.0.0 serial 0/0 254 Router D IGP Configuration router ospf 110 default-information originate metric 10 passive-interface Serial 0/0 ip route 0.0.0.0 0.0.0.0 serial 0/0 254

- Partial routes from upstreams
  - Use OSPF to determine outbound path
  - Router D default has metric 10 primary outbound path
  - Router C default has metric 30 backup outbound path
  - Serial interface goes down, static default is removed from routing table, OSPF default withdrawn

- Partial routes from upstreams
  - Not expensive only carry the routes necessary for loadsharing
  - Need to filter on AS paths
  - Previous example is only an example real life will need improved fine-tuning!
  - Previous example doesn't consider inbound traffic – see earlier in presentation for examples

### Aside:

## Configuration Recommendation

- When distributing internal default by iBGP or OSPF/ISIS
  - Make sure that routers connecting to private peers or to IXPs do NOT carry the default route
  - Otherwise they could point a default route to you and unintentionally transit your backbone
  - Simple fix for Private Peer/IXP routers:

```
ip route 0.0.0.0 0.0.0.0 null0
```

## BGP Multihoming Techniques

- Why Multihome?
- Definition & Options
- How to Multihome
- Principles & Addressing
- Basic Multihoming
- "BGP Traffic Engineering"
- Using Communities

# Using Communities for BGP Traffic Engineering

How they are used in practice for multihoming

## Multihoming and Communities

- The BGP community attribute is a very powerful tool for assisting and scaling BGP Multihoming
- Most major ISPs make extensive use of BGP communities:
  - Internal policies
  - Inter-provider relationships (MED replacement)
  - Customer traffic engineering

## Using BGP Communities

- Three scenarios are covered:
  - Use of RFC1998 traffic engineering
  - Extending RFC 1998 ideas for even greater customer policy options
  - Community use in ISP backbones

- Informational RFC
- Describes how to implement loadsharing and backup on multiple inter-AS links
  - BGP communities used to determine local preference in upstream's network
- Gives control to the customer
  - Means the customer does not have to phone upstream's technical support to adjust traffic engineering needs
- Simplifies upstream's configuration
  - simplifies network operation!

- RFC1998 Community values are defined to have particular meanings
- □ ASX:100 set local preference 100
  - Make this the preferred path
- □ ASX:90 set local preference 90
  - Make this the backup if dualhomed on ASx
- □ ASX:80 set local preference 80
  - The main link is to another ISP with same AS path length
- □ ASX:70 set local preference 70
  - The main link is to another ISP

- Upstream ISP defines the communities mentioned
- Their customers then attach the communities they want to use to the prefix announcements they are making
- For example:
  - If upstream is AS 100
  - To declare a particular path as a backup path, their customer would announce the prefix with community 100:70 to AS100
  - AS100 would receive the prefix with the community 100:70 tag, and then set local preference to be 70

Sample Customer Router Configuration

```
router bgp 130
neighbor x.x.x.x remote-as 100
neighbor x.x.x.x description Backup ISP
neighbor x.x.x.x route-map as100-out out
neighbor x.x.x.x send-community
ip as-path access-list 20 permit ^$
route-map as100-out permit 10
match as-path 20
set community 100:70
```

Sample ISP Router Configuration

```
router bgp 100
neighbor y.y.y.y remote-as 130
neighbor y.y.y.y route-map customer-policy-in in
! Homed to another ISP
ip community-list 7 permit 100:70
! Homed to another ISP with equal ASPATH length
ip community-list 8 permit 100:80
! Customer backup routes
ip community-list 9 permit 100:90
```

```
route-map customer-policy-in permit 10
match community 7
set local-preference 70
route-map customer-policy-in permit 20
match community 8
set local-preference 80
route-map customer-policy-in permit 30
match community 9
 set local-preference 90
route-map customer-policy-in permit 40
 set local-preference 100
```

- RFC1998 was the inspiration for a large variety of differing community policies implemented by ISPs worldwide
- There are no "standard communities" for what ISPs do
- But best practices today consider that ISPs should use BGP communities extensively for multihoming support of traffic engineering
- Look in the ISP AS Object in the IRR for documented community support

# Service Provider use of Communities

RFC1998 was so inspiring...

## Background

- RFC1998 is okay for "simple" multihoming situations
- ISPs create backbone support for many other communities to handle more complex situations
  - Simplify ISP BGP configuration
  - Give customer more policy control

### ISP BGP Communities

- □ There are no recommended ISP BGP communities apart from
  - RFC1998
  - The five standard communities
    - www.iana.org/assignments/bgp-well-known-communities
- Efforts have been made to document from time to time
  - totem.info.ucl.ac.be/publications/papers-elec-versions/draftquoitin-bgp-comm-survey-00.pdf
  - But so far... nothing more... ⊗
  - Collection of ISP communities at www.onesc.net/communities
  - www.nanog.org/meetings/nanog40/presentations/ BGPcommunities.pdf
- ISP policy is usually published
  - On the ISP's website
  - Referenced in the AS Object in the IRR

### Typical ISP BGP Communities

□ X:80 set local preference 80 Backup path □ X:120 set local preference 120 Primary path (over ride BGP path selection default) □ X:1 set as-path prepend X Single prepend when announced to X's upstreams □ X:2 set as-path prepend X X Double prepend when announced to X's upstreams □ X:3 set as-path prepend X X X Triple prepend when announced to X's upstreams □ X:666 set ip next-hop 192.0.2.1

Blackhole route - very useful for DoS attack mitigation

## Sample Router Configuration (1)

```
router bqp 100
                                          Customer BGP
neighbor y.y.y.y remote-as 130
neighbor y.y.y.y route-map customer-policy-in in
neighbor z.z.z.z remote-as 200
neighbor z.z.z.z route-map upstream-out out
                                         Upstream BGP
ip community-list 1 permit 100:1
ip community-list 2 permit 100:2
ip community-list 3 permit 100:3
ip community-list 4 permit 100:80
ip community-list 5 permit 100:120
ip community-list 6 permit 100:666
                                        Black hole route
                                        (on all routers)
ip route 192.0.2.1 255.255.255.255 null0
```

173

## Sample Router Configuration (2)

```
route-map customer-policy-in permit 10
match community 4
 set local-preference 80
route-map customer-policy-in permit 20
match community 5
set local-preference 120
route-map customer-policy-in permit 30
match community 6
set ip next-hop 192.0.2.1
route-map customer-policy-in permit 40
...etc...
```

## Sample Router Configuration (3)

```
route-map upstream-out permit 10
match community 1
 set as-path prepend 100
route-map upstream-out permit 20
match community 2
 set as-path prepend 100 100
route-map upstream-out permit 30
match community 3
 set as-path prepend 100 100 100
route-map upstream-out permit 40
...etc...
```

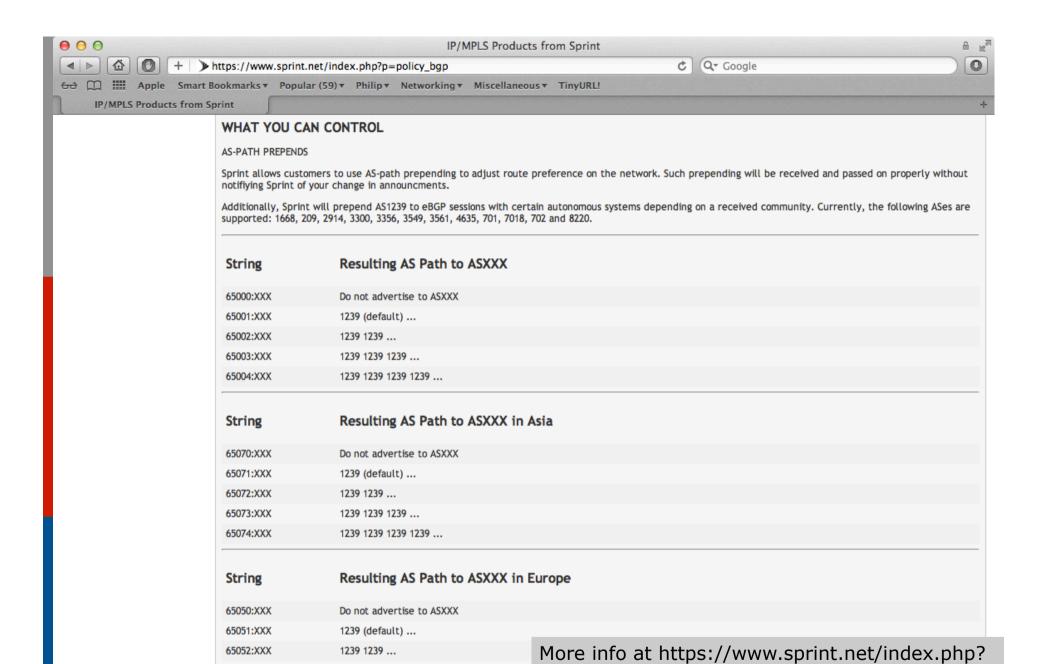

p=policy\_bgp

1239 1239 ...

1239 1239 1239 ...

1239 1239 1239 1239 ...

65052:XXX 65053:XXX

65054:XXX

## ISP Example: Verizon Business Europe

```
aut-num: AS702
descr:
       Verizon Business EMEA - Commercial IP service provider in Eur
remarks: VzBi uses the following communities with its customers:
         702:80
                   Set Local Pref 80 within AS702
         702:120
                   Set Local Pref 120 within AS702
         702:20
                  Announce only to VzBi AS'es and VzBi customers
         702:30
                  Keep within Europe, don't announce to other VzBi AS
         702:1
                  Prepend AS702 once at edges of VzBi to Peers
         702:2
                  Prepend AS702 twice at edges of VzBi to Peers
         702:3
                  Prepend AS702 thrice at edges of VzBi to Peers
         Advanced communities for customers
         702:7020 Do not announce to AS702 peers with a scope of
                  National but advertise to Global Peers, European
                   Peers and VzBi customers.
         702:7001 Prepend AS702 once at edges of VzBi to AS702
                  peers with a scope of National.
         702:7002 Prepend AS702 twice at edges of VzBi to AS702
                  peers with a scope of National.
(more)
```

## ISP Example: Verizon Business Europe

```
(more)
         702:7003 Prepend AS702 thrice at edges of VzBi to AS702
                 peers with a scope of National.
         702:8020 Do not announce to AS702 peers with a scope of
                  European but advertise to Global Peers, National
                  Peers and VzBi customers.
         702:8001 Prepend AS702 once at edges of VzBi to AS702
                  peers with a scope of European.
         702:8002 Prepend AS702 twice at edges of VzBi to AS702
                  peers with a scope of European.
         702:8003 Prepend AS702 thrice at edges of VzBi to AS702
                  peers with a scope of European.
         Additional details of the VzBi communities are located at:
         http://www.verizonbusiness.com/uk/customer/bgp/
mnt-by:
        WCOM-EMEA-RICE-MNT
source:
        RTPE
```

# ISP Example: BT Ignite

| aut-num:      | AS5400                     |                |                 |
|---------------|----------------------------|----------------|-----------------|
| descr:        | BT Ignite European Backbon | ne             |                 |
| remarks:      |                            |                |                 |
| remarks:      | Community to               |                | Community to    |
| remarks:      | Not announce To peer       | •              | AS prepend 5400 |
| remarks:      |                            |                |                 |
| remarks:      | 5400:1000 All peers & Tran | nsits          | 5400:2000       |
| remarks:      |                            |                |                 |
| remarks:      | 5400:1500 All Transits     |                | 5400:2500       |
| remarks:      | 5400:1501 Sprint Transit   | (AS1239)       | 5400:2501       |
| remarks:      | 5400:1502 SAVVIS Transit   | (AS3561)       | 5400:2502       |
| remarks:      | 5400:1503 Level 3 Transit  | (AS3356)       | 5400:2503       |
| remarks:      | 5400:1504 AT&T Transit (AS | S7018)         | 5400:2504       |
| remarks:      | 5400:1506 GlobalCrossing S | Trans (AS3549) | 5400:2506       |
| remarks:      |                            |                |                 |
| remarks:      | 5400:1001 Nexica (AS24592) |                | 5400:2001       |
| remarks:      | 5400:1002 Fujitsu (AS3324) |                | 5400:2002       |
| remarks:      | 5400:1004 C&W EU (1273) ←  |                | 5400:2004       |
| <snip></snip> |                            | And man        | V               |
| notify:       | notify@eu.bt.net           | And man        |                 |
| mnt-by:       | CIP-MNT                    | many mo        | le:             |
| source:       | RIPE                       |                |                 |

### ISP Example: Level 3

```
aut-num:
              AS3356
descr:
              Level 3 Communications
<snip>
remarks:
remarks:
              customer traffic engineering communities - Suppression
remarks:
remarks:
              64960:XXX - announce to AS XXX if 65000:0
remarks:
              65000:0 - announce to customers but not to peers
remarks:
              65000:XXX - do not announce at peerings to AS XXX
remarks:
remarks:
              customer traffic engineering communities - Prepending
remarks:
              65001:0 - prepend once to all peers
remarks:
              65001:XXX - prepend once at peerings to AS XXX
remarks:
<snip>
remarks:
              3356:70 - set local preference to 70
remarks:
              3356:80 - set local preference to 80
remarks:
              3356:90
                        - set local preference to 90
remarks:
              3356:9999 - blackhole (discard) traffic
<snip>
                                                   And many
mnt-by:
              LEVEL3-MNT
                                                  many more!
source:
              RIPE
```

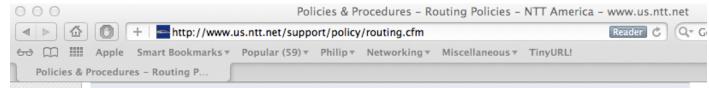

### BGP customer communities

#### Customers wanting to alter local preference on their routes.

NTT Communications BGP customers may choose to affect our local preference on their routes by marking their routes with the following communities:

| Communit  | yLocal-p | ref Description   |
|-----------|----------|-------------------|
| (default) | 120      | customer          |
| 2914:450  | 96       | customer fallback |
| 2914:460  | 98       | peer backup       |
| 2914:470  | 100      | peer              |
| 2914:480  | 110      | customer backup   |
| 2914:490  | 120      | customer default  |
| 2914:666  |          | blackhole         |

### ISP Example: NTT

#### Customers wanting to alter their route announcements to other customers.

NTT Communications BGP customers may choose to prepend to all other NTT Communications BGP customers with the following communities:

| Communit | y Description               |
|----------|-----------------------------|
| 2914:411 | prepends o/b to customer 1x |
| 2914:412 | prepends o/b to customer 2x |
| 2914:413 | prepends o/b to customer 3x |

#### Customers wanting to alter their route announcements to peers.

NTT Communications BGP customers may choose to prepend to all NTT Communications peers with the following communities:

| Community | Description                                 |
|-----------|---------------------------------------------|
| 2914:421  | prepends o/b to peer 1x                     |
| 2914:422  | prepends o/b to peer 2x                     |
| 2914:423  | prepends o/b to peer 3x                     |
| 2914:429  | do not advertise to any peer                |
| 2914:439  | do not advertise to any peer outside region |

More info at www.us.ntt.net/about/policy/routing.cfm

Note: If used, 655xx:nnn (see below) overrides the 2914:42x communities.

### Customers wanting to alter their route announcements to selected peers.

NTT Communications BGP customers may choose to prepend to selected tier 1 peers with the following communities, where nnn is the tier 1 peer's ASN:

Community Description

## Creating your own community policy

- Consider creating communities to give policy control to customers
  - Reduces technical support burden
  - Reduces the amount of router reconfiguration, and the chance of mistakes
  - Use the previous ISP and configuration examples as a guideline

### Conclusion: Communities

- Communities are fun! ②
- And they are extremely powerful tools
- Think about community policies, e.g. like the additions described here
- Supporting extensive community usage makes customer configuration easy
- Watch out for routing loops!

## Summary

### Summary

- Multihoming is not hard, really...
  - Keep It Simple & Stupid!
- Full routing table is rarely required
  - A default is often just as good
  - If customers want 430k prefixes, charge them money for it

# BGP Multihoming Techniques

**End of Tutorial**